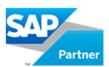

# **AC210 - New General Ledger Accounting (in SAP ERP)**

## **Course Details**

## Course Outline

- Introduction to New General Ledger Accounting
  - Outlining the Functionality of New General Ledger Accounting
- Ledger Definition
  - Setting Up New General Ledger Accounting
  - Using the Segment Characteristic
  - Listing Business Functions of New General Ledger Accounting
- Document Splitting
  - Configuring Document Splitting
- Integration Aspects
  - Integrating Financial Accounting (FI) Subledgers with New General Ledger Accounting
  - Integrating Controlling (CO) with New General Ledger Accounting
  - o Integrating Materials Management (MM) with New General Ledger Accounting
  - o Integrating Profit Center Accounting with New General Ledger Accounting
- Planning
  - Describing Planning Options in New General Ledger Accounting
- Period-End Activities
  - Outlining Period-End Activities

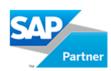

#### Parallel Accounting

- o Configuring the Ledger Approach in New General Ledger Accounting
- Configuring a Foreign Currency Valuation Run
- Defining Ledger Groups
- Posting Manually to a Ledger Group and Evaluating the Posting Period Check
- Clearing Provision Open Items Using New General Ledger Accounting
- Configuring the Fixed Assets Application when Using the Ledger Approach in New General Ledger Accounting

#### Reporting

- Analyzing Posted Values
- Migration to New General Ledger Accounting
  - Migrating from Classic General Ledger Accounting to New General Ledger Accounting
- New Asset Accounting
  - Explaining the Functionality and Architecture of New Asset Accounting
  - Configuring New Asset Accounting
  - Using New Asset Accounting
  - Activating New Asset Accounting